### <span id="page-0-0"></span>Controle de Sistemas Robóticos

#### Adriano A. G. Siqueira

Universidade de São Paulo Escola de Engenharia de São Carlos Departamento de Engenharia Mecânica

Adriano A. G. Sigueira [SEM 5875 - Controle de Sistemas Robóticos](#page-46-0)

イロメ イ押メ イヨメ イヨメー

B

 $2Q$ 

# <span id="page-1-0"></span>Sumário

- Introdução ao Controle de Robôs Manipuladores
- Simulador de Robô Manipulador Planar de 2 Graus de Liberdade
- Controle Independente de Juntas
- Controle por Torque Calculado
- Controle Adaptativo baseado no Torque Calculado
- $\bullet$  Controle Robusto ( $\mathcal{H}_{\infty}$  Linear, Representação Quase-LPV)

イロメ イ押 メイヨメ イヨメ

 $QQ$ э

[Introdução](#page-2-0) [Simulador de Robô Manipulador Planar de 2 Graus de Liberdade](#page-9-0)

### <span id="page-2-0"></span>Histórico

- 1961 UNIMATE, Unimation, Inc. - George Devol, Joseph Engelberger
- 

 $2Q$ 

- 1970 1980: Torque Calculado (PAUL, 1973)
- 1980 1990: Controle Adaptativo (CRAIG, 1985; SLOTINE & LI, 1987)
- 1985 1995: Controle Robusto (SPONG & VIDYASAGAR, 1989; DAWSON, 1990)

4 ロ ト ィ *同* ト

#### [Introdução](#page-2-0)

[Simulador de Robô Manipulador Planar de 2 Graus de Liberdade](#page-9-0)

### Aplicações

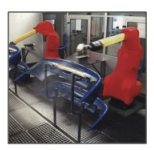

Pintura

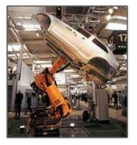

**Pick and Place** 

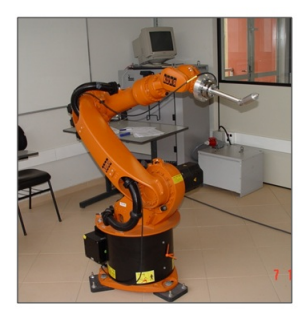

**KR16** 

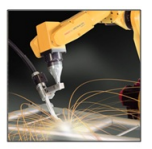

Soldagem

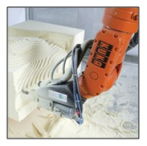

Prototipagem

 $\equiv$ 

 $299$ 

 $4$  ロ }  $4$   $6$  }  $4$   $\pm$  }  $4$   $\pm$  }

[Introdução](#page-2-0) [Simulador de Robô Manipulador Planar de 2 Graus de Liberdade](#page-9-0)

### Estrutura de Controle de Robôs Manipuladores

Planejamento no espaço operacional (cartesiano)

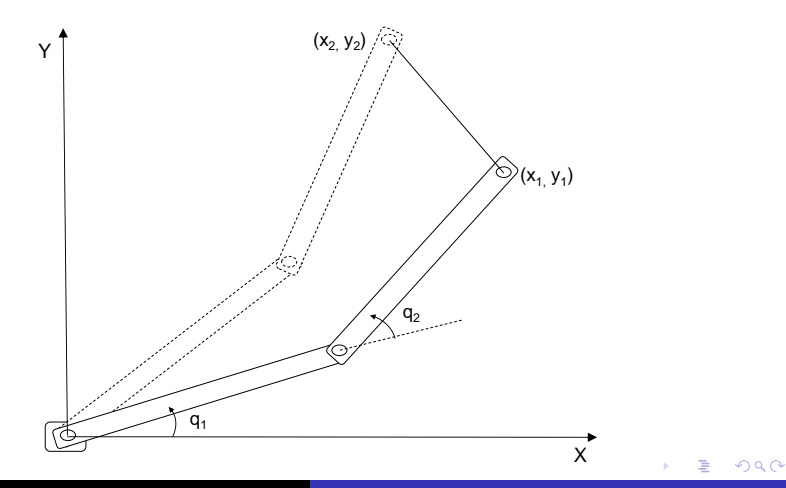

Adriano A. G. Sigueira [SEM 5875 - Controle de Sistemas Robóticos](#page-0-0)

[Introdução](#page-2-0) [Simulador de Robô Manipulador Planar de 2 Graus de Liberdade](#page-9-0)

 $290$ 

ă

∢ 重→

### Estrutura de Controle de Robôs Manipuladores

- Planejamento no espaço operacional (cartesiano)
	- Controle cartesiano ⇒ cinemática direta

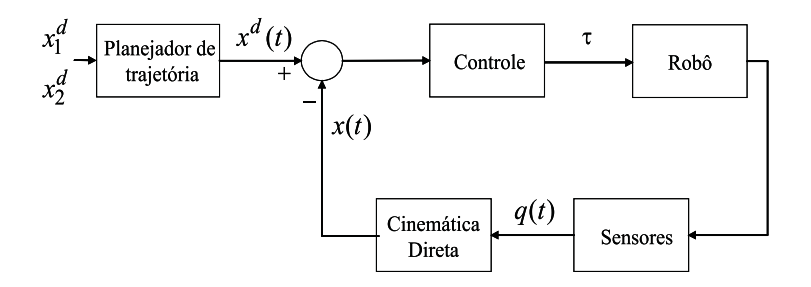

4 0 8

[Introdução](#page-2-0) [Simulador de Robô Manipulador Planar de 2 Graus de Liberdade](#page-9-0)

 $2Q$ 

### Estrutura de Controle de Robôs Manipuladores

- Planejamento no espaço operacional (cartesiano)
	- Controle cartesiano ⇒ cinemática direta
	- Controle no espaço das juntas ⇒ cinemática inversa de toda trajetória

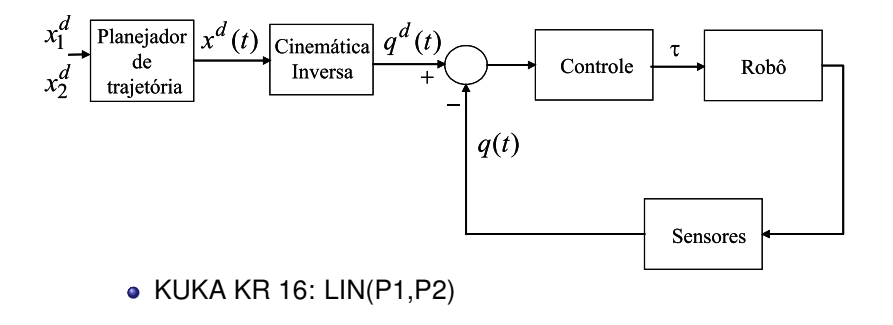

4 0 8

[Introdução](#page-2-0) [Simulador de Robô Manipulador Planar de 2 Graus de Liberdade](#page-9-0)

### <span id="page-7-0"></span>Estrutura de Controle de Robôs Manipuladores

Planejamento no espaço das juntas

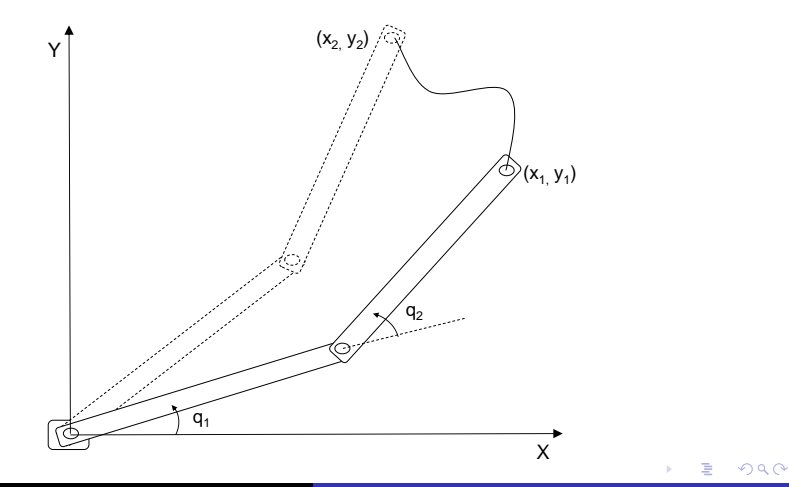

Adriano A. G. Sigueira [SEM 5875 - Controle de Sistemas Robóticos](#page-0-0)

[Introdução](#page-2-0) [Simulador de Robô Manipulador Planar de 2 Graus de Liberdade](#page-9-0)

 $290$ 

€

 $\leftarrow$ 

### <span id="page-8-0"></span>Estrutura de Controle de Robôs Manipuladores

- Planejamento no espaço das juntas
	- Cinemática inversa apenas em dois pontos

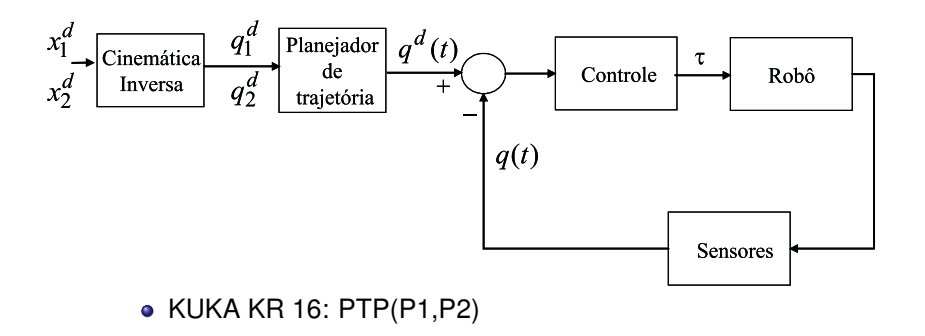

4 0 8

[Introdução](#page-2-0) [Simulador de Robô Manipulador Planar de 2 Graus de Liberdade](#page-9-0)

### <span id="page-9-0"></span>UARM e Ambiente de Controle

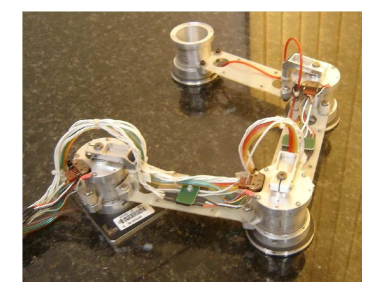

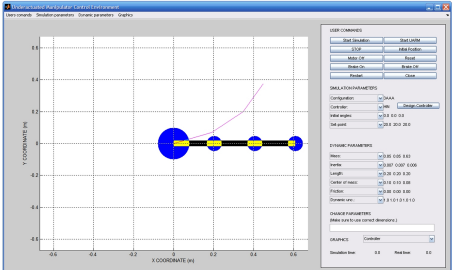

イロメ 不優 トイヨメ イヨメー

 $299$ 

÷.

Adriano A. G. Sigueira [SEM 5875 - Controle de Sistemas Robóticos](#page-0-0)

[Introdução e Simulador](#page-2-0)

[Controle Independente de Juntas](#page-17-0) [Controle por Torque Calculado](#page-20-0) [Controle Adaptativo e Robusto](#page-27-0) [Introdução](#page-2-0) [Simulador de Robô Manipulador Planar de 2 Graus de Liberdade](#page-9-0)

 $290$ 

### Interface Gráfica

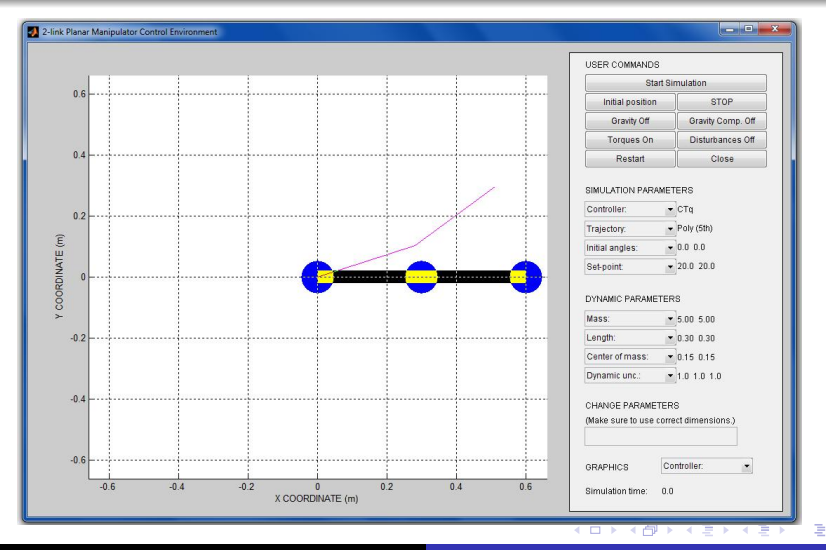

Adriano A. G. Sigueira [SEM 5875 - Controle de Sistemas Robóticos](#page-0-0)

[Introdução](#page-2-0) [Simulador de Robô Manipulador Planar de 2 Graus de Liberdade](#page-9-0)

# Representação Esquemática do Manipulador

**• Massas concentradas** 

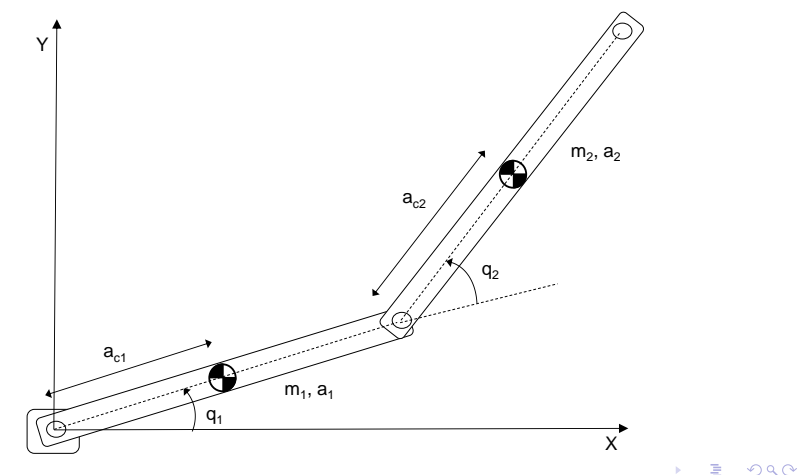

[Introdução](#page-2-0) [Simulador de Robô Manipulador Planar de 2 Graus de Liberdade](#page-9-0)

イロト イ団 トイヨ トイヨ トー

÷.

 $2Q$ 

### Cinemática Direta

Cinemática direta de posição

• Dados  $q_1$  e  $q_2$ , obter  $(X, Y)$ :

$$
X = a_1 \cos(q_1) + a_2 \cos(q_1 + q_2)
$$

$$
Y = a_1 \operatorname{sen}(q_1) + a_2 \operatorname{sen}(q_1 + q_2)
$$

[Introdução e Simulador](#page-2-0)

[Controle Independente de Juntas](#page-17-0) [Controle por Torque Calculado](#page-20-0) [Controle Adaptativo e Robusto](#page-27-0) [Introdução](#page-2-0) [Simulador de Robô Manipulador Planar de 2 Graus de Liberdade](#page-9-0)

### Cinemática Direta

```
%Compute sum of joint angles
for j = 1:2,
    phi(j) = sum(theta(1; j));
end;
\text{cphi} = \text{cos}(\text{phi}):
sphi = sin(bhi);
% Run forward kinematic to find out where joints are
X(1) = 0:
Y(1) = 0;for i = 2:2+1,
    X(i) = X(i-1) + 1(i-1)*cphi(i-1);Y(i) = Y(i-1) + 1(i-1)*sphi(i-1);end;
% Display the robot
for j = 1:2+1,
    set(motor(j),'XData',X(j),'YData',Y(j));
end;
set(link,'XData',X,'YData',Y);
                                      KO K K (F) K E K (E) K E K Y Q (A)
```
Adriano A. G. Sigueira [SEM 5875 - Controle de Sistemas Robóticos](#page-0-0)

[Introdução](#page-2-0) [Simulador de Robô Manipulador Planar de 2 Graus de Liberdade](#page-9-0)

イロト イ団 トイヨ トイヨ トー

÷.  $QQ$ 

### Modelo Dinâmico

Equação dinâmica

$$
\tau = M(q)\ddot{q} + C(q,\dot{q})\dot{q} + G(q)
$$

- *M*(*q*) matriz de inércia
- *C*(*q*, *q*˙) matriz de forças centrípetas e de Coriolis
- *G*(*q*) vetor dos torques gravitacionais

[Introdução](#page-2-0) [Simulador de Robô Manipulador Planar de 2 Graus de Liberdade](#page-9-0)

イロト イ団 トイヨ トイヨ トー

÷.

 $2Q$ 

### Modelo Dinâmico

#### Equação dinâmica

$$
\tau = M(q)\ddot{q} + C(q,\dot{q})q + G(q)
$$

Elementos de *M*(*q*)

$$
M_{11}(q) = m_1 a_{c1}^2 + m_2(a_1^2 + a_{c2}^2 + 2a_1 a_{c2} cos(q_2))
$$
  
\n
$$
M_{12}(q) = M_{21}(q) = m_2(a_{c2}^2 + a_1 a_{c2} cos(q_2))
$$
  
\n
$$
M_{22}(q) = m_2 a_{c2}^2
$$

[Introdução](#page-2-0) [Simulador de Robô Manipulador Planar de 2 Graus de Liberdade](#page-9-0)

イロト イ団 トイヨ トイヨ トー

÷.

 $2Q$ 

### Modelo Dinâmico

Elementos de *C*(*q*, *q*˙)

$$
C_{11}(q, \dot{q}) = -m_2 a_1 a_{c2} \text{sen}(q_2) \dot{q}_2
$$
  
\n
$$
C_{12}(q, \dot{q}) = -m_2 a_1 a_{c2} \text{sen}(q_2) \dot{q}_1 - m_2 a_1 a_{c2} \text{sen}(q_2) \dot{q}_2
$$
  
\n
$$
C_{21}(q, \dot{q}) = m_2 a_1 a_{c2} \text{sen}(q_2) \dot{q}_1
$$
  
\n
$$
C_{22}(q, \dot{q}) = 0
$$

Elementos de *G*(*q*)

$$
G_1(q) = (m_1ga_{c1} + m_2ga_1)cos(q_1) + m_2ga_{c2}cos(q_1 + q_2)
$$
  
\n
$$
G_2(q) = m_2ga_{c2}cos(q_1 + q_2)
$$

[Controle Independente de Juntas](#page-17-0)

# <span id="page-17-0"></span>Controle Proporcional-Derivativo

Erro de acompanhamento de trajetória

$$
\pmb{e} = \pmb{q}^{\pmb{d}} - \pmb{q}
$$

Controle Proporcional-Derivativo (PD)

$$
\tau = K_p e + K_d \dot{e}
$$

sendo  $K_p$  e  $K_d$  matrizes diagonais

- Valores altos de ganho para eliminar distúrbios
- Erro de regime devido aos torques gravitacionais

4 ロ ) (何 ) (日 ) (日 )

つへへ

[Controle Independente de Juntas](#page-17-0)

Controle Proporcional-Integral-Derivativo

Controle Proporcional-Integral-Derivativo (PID)

$$
\tau = K_p e + K_i \int e dt + K_d \dot{e}
$$

- Valores altos de ganho para eliminar distúrbios
- **Erro de regime nulo**

イロメ イ押メ イヨメ イヨメー

ă,  $QQ$ 

Controle PD com Compensação da Gravidade

Controle Proporcional-Derivativo (PD) com Compensação da Gravidade

$$
\tau=K_{\! \rho} e+K_{\! d} e+G(q)
$$

**•** Erro de regime nulo

イロト イ押 トイヨ トイヨ トー

ă,

 $2Q$ 

[Linearização por Realimentação](#page-20-0) [Controle por Torque Calculado](#page-22-0)

### <span id="page-20-0"></span>Linearização por Realimentação

Dinâmica do robô manipulador

$$
\tau=M(q)\ddot{q}+C(q,\dot{q})\dot{q}+G(q)
$$

$$
\tau = M(q)\ddot{q} + b(q,\dot{q})
$$

Derivando o erro de acompanhamento de trajetória

$$
\dot{\boldsymbol{e}} = \dot{\boldsymbol{q}}^d - \dot{\boldsymbol{q}} \hspace{1cm} \ddot{\boldsymbol{e}} = \ddot{\boldsymbol{q}}^d - \ddot{\boldsymbol{q}}
$$

● Substituindo *q* 

$$
\ddot{e} = \ddot{q}^d - M(q)^{-1} [\tau - b(q, \dot{q})]
$$

イロメ イ押メ イヨメ イヨメー

ă,  $QQ$ 

[Linearização por Realimentação](#page-20-0) [Controle por Torque Calculado](#page-22-0)

### Linearização por Realimentação

Espaço de estados:  $x = [e \dot{e}]^T$ 

$$
\left[\begin{array}{c} \dot{e} \\ \ddot{e} \end{array}\right] = \left[\begin{array}{cc} 0 & I \\ 0 & 0 \end{array}\right] \left[\begin{array}{c} e \\ \dot{e} \end{array}\right] + \left[\begin{array}{c} 0 \\ I \end{array}\right] \left(\ddot{q}^d - M(q)^{-1}[\tau - b(q, \dot{q})]\right)
$$

Definindo a variável de controle

$$
u=\ddot{q}^d-M(q)^{-1}[\tau-b(q,\dot{q})]
$$

Sistema linear

$$
\left[\begin{array}{c}\dot{e} \\ \ddot{e}\end{array}\right] = \left[\begin{array}{cc}0 & I \\ 0 & 0\end{array}\right] \left[\begin{array}{c}\dot{e} \\ \dot{e}\end{array}\right] + \left[\begin{array}{c}0 \\ I\end{array}\right]u
$$

イロト イ団 トイヨ トイヨ トー

÷.

 $2Q$ 

[Linearização por Realimentação](#page-20-0) [Controle por Torque Calculado](#page-22-0)

### <span id="page-22-0"></span>Controle por Torque Calculado

### Controle por Torque Calculado

$$
\tau = M(q)(\ddot{q}^d - u) + b(q, \dot{q})
$$

#### Substituindo na equação dinâmica

$$
M(q)\ddot{q} + b(q, \dot{q}) = M(q)(\ddot{q}^d - u) + b(q, \dot{q})
$$

$$
\ddot{e} = u
$$

イロメ イ押メ イヨメ イヨメー

B

 $2Q$ 

[Linearização por Realimentação](#page-20-0) [Controle por Torque Calculado](#page-22-0)

### Controle por Torque Calculado

Diagrama de blocos

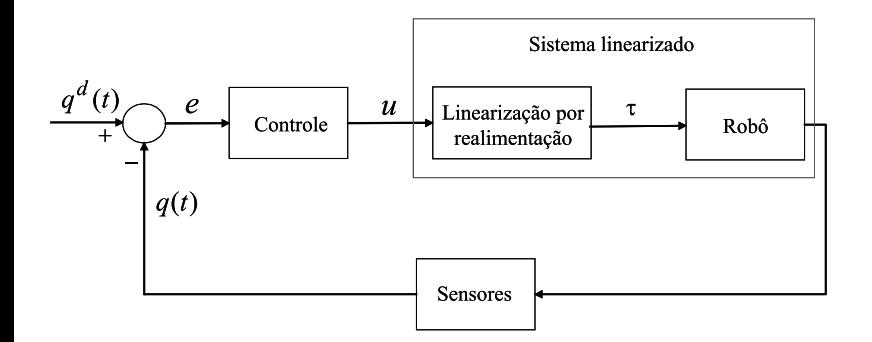

 $\mathcal{A} \xrightarrow{\sim} \mathcal{B} \rightarrow \mathcal{A} \xrightarrow{\sim} \mathcal{B} \rightarrow \mathcal{B}$ 

(ロ) (伊)

 $2990$ 

÷.

[Linearização por Realimentação](#page-20-0) [Controle por Torque Calculado](#page-22-0)

### Controle por Torque Calculado

• Controle por Torque Calculado + Proporcional-Derivativo (PD)

$$
u = -K_d \dot{e} - K_p e
$$

$$
\tau = M(q)(\ddot{q}^d + K_d \dot{e} + K_p e) + b(q, \dot{q})
$$

Equação dinâmica do erro

$$
\ddot{e}+K_d\dot{e}+K_p e=0
$$

イロト イ押 トイヨ トイヨ トー

B

 $2Q$ 

[Linearização por Realimentação](#page-20-0) [Controle por Torque Calculado](#page-22-0)

# Controle por Torque Calculado

Valores estimados de *M*(*q*) e *b*(*q*, *q*˙)

$$
\tau = \hat{M}(q)(\ddot{q}^d - u) + \hat{b}(q, \dot{q})
$$

Substituindo na equação dinâmica

$$
M(q)\ddot{q} + b(q,\dot{q}) = \hat{M}(q)(\ddot{q}^d - u) + \hat{b}(q,\dot{q})
$$

 $\bullet$  Somando e subtraindo  $\hat{M}(q)\hat{q}$ 

$$
\ddot{e} = u + M(q)^{-1} \left[ M(q) - \hat{M}(q) \right] \ddot{q} + M(q)^{-1} \left[ b(q, \dot{q}) - \hat{b}(q, \dot{q}) \right]
$$

 $($   $\Box$   $\rightarrow$   $($  $\Box$   $\rightarrow$ 

- 4 周 8 3 日 8

ă,  $QQ$ 

[Linearização por Realimentação](#page-20-0) [Controle por Torque Calculado](#page-22-0)

### Controle por Torque Calculado

• Controle por Torque Calculado + PD

$$
\tau = \hat{M}(q)(\ddot{q}^d + K_d\dot{e} + K_p e) + \hat{b}(q, \dot{q})
$$

Equação dinâmica do erro

$$
\ddot{e}+K_{d}e+K_{p}e=d
$$

sendo

$$
d = \Delta \ddot{q} + M(q)^{-1}[b(q, \dot{q}) - \hat{b}(q, \dot{q})]
$$
  

$$
\Delta = M(q)^{-1}[M(q) - \hat{M}(q)]
$$

イロメ 不優 トイヨメ イヨメー

÷.

 $2Q$ 

[Parametrização Linear](#page-27-0) [Controle Adaptativo baseado no Torque Calculado](#page-30-0) [Controle Torque Calculado +](#page-37-0)  $\mathcal{H}_{\infty}$  linear [Controle via Representação Quasi-LPV](#page-40-0)

# <span id="page-27-0"></span>Parametrização Linear

• Propriedade de robôs manipuladores

$$
\tau = M(q)\ddot{q} + C(q,\dot{q})\dot{q} + G(q) = Y(q,\dot{q},\ddot{q})\theta
$$

sendo  $\theta$  o vetor de parâmetros do manipulador e  $Y(q, \dot{q}, \ddot{q})$ a matriz de regressão.

Elementos de *M*(*q*)*q*¨

$$
M(q)\ddot{q} = \left[ \begin{array}{c} \mathbf{m}_1 a_{c1}^2 \ddot{q}_1 + \mathbf{m}_2 (a_1^2 + a_{c2}^2 + 2a_1 a_{c2} cos(q_2)) \ddot{q}_1 \\[1mm] + \mathbf{m}_2 (a_{c2}^2 + a_1 a_{c2} cos(q_2)) \ddot{q}_2 \\[1mm] \mathbf{m}_2 (a_{c2}^2 + a_1 a_{c2} cos(q_2)) \ddot{q}_1 + \mathbf{m}_2 a_{c2}^2 \ddot{q}_2 \end{array} \right]
$$

(ロ) (伊)

ミト メモト

 $2Q$ 

[Parametrização Linear](#page-27-0) [Controle Adaptativo baseado no Torque Calculado](#page-30-0) [Controle Torque Calculado +](#page-37-0)  $\mathcal{H}_{\infty}$  linear [Controle via Representação Quasi-LPV](#page-40-0)

# Parametrização Linear

#### Vetor dos torques de Coriolis e centrípetos

$$
C(q,\dot{q})\dot{q} = \left[\begin{array}{c} -2\mathbf{m_2}a_1a_{c2}sen(q_2)\dot{q}_1\dot{q}_2 + \mathbf{m_2}a_1a_{c2}sen(q_2)\dot{q}_2^2 \\ \\ \mathbf{m_2}a_1a_{c2}sen(q_2)\dot{q}_1^2 \end{array}\right]
$$

• Vetor dos torques gravitacionais

$$
G(q) = \left[ \begin{array}{c} \mathbf{m}_1 g a_{c1} cos(q_1) + \mathbf{m}_2 g a_1 cos(q_1) + \mathbf{m}_2 g a_{c2} cos(q_1 + q_2) \\ \\ \mathbf{m}_2 g a_{c2} cos(q_1 + q_2) \end{array} \right]
$$

(ロ) (伊)

医电子 化重子

 $2Q$ 

€

[Parametrização Linear](#page-27-0) [Controle Adaptativo baseado no Torque Calculado](#page-30-0) [Controle Torque Calculado +](#page-37-0)  $\mathcal{H}_{\infty}$  linear [Controle via Representação Quasi-LPV](#page-40-0)

**K ロ ト K 何 ト K ヨ ト K ヨ ト** 

÷.

 $2Q$ 

# Parametrização Linear

- Definindo:  $\theta = [m_1 \space m_2]^T$
- **·** Matriz de regressão

$$
Y(q, \dot{q}, \ddot{q}) = \begin{bmatrix} y_{11} & y_{12} \\ 0 & y_{22} \end{bmatrix}
$$
  
\n
$$
y_{11} = a_{c1}^2 \ddot{q}_1 + ga_{c1} \cos(q_1)
$$
  
\n
$$
y_{12} = (a_1^2 + a_{c2}^2 + 2a_1 a_{c2} \cos(q_2)) \ddot{q}_1 + (a_{c2}^2 + a_1 a_{c2} \cos(q_2)) \ddot{q}_2
$$
  
\n
$$
- a_1 a_{c2} \text{sen}(q_2) (2 \dot{q}_1 \dot{q}_2 + \dot{q}_2^2) + ga_1 \cos(q_1) + ga_{c2} \cos(q_1 + q_2))
$$
  
\n
$$
y_{22} = (a_{c2}^2 + a_1 a_{c2} \cos(q_2)) \ddot{q}_1 + a_{c2}^2 \ddot{q}_2 + a_1 a_{c2} \text{sen}(q_2) \dot{q}_1^2
$$
  
\n
$$
+ ga_{c2} \text{cos}(q_1 + q_2))
$$

[Parametrização Linear](#page-27-0) [Controle Adaptativo baseado no Torque Calculado](#page-30-0) [Controle Torque Calculado +](#page-37-0)  $H_{\infty}$  linear [Controle via Representação Quasi-LPV](#page-40-0)

<span id="page-30-0"></span>Controle Adaptativo baseado no Torque Calculado

• Torque Calculado + PD

$$
\tau = \hat{M}(q)(\ddot{q}^d + K_d\dot{e} + K_p e) + \hat{C}(q, \dot{q})\dot{q} + \hat{G}(q)
$$

- Valores estimados dos parâmetros são mantidos fixos
- Controle adaptativo: valores estimados dos parâmetros variam com o tempo
- **Pode-se reescrever**

$$
\tau = \hat{M}(q)(\ddot{\mathbf{e}} + K_d \dot{\mathbf{e}} + K_p \mathbf{e}) + \hat{M}(q)\ddot{q} + \hat{C}(q,\dot{q})\dot{q} + \hat{G}(q)\\ \tau = \hat{M}(q)(\ddot{\mathbf{e}} + K_d \dot{\mathbf{e}} + K_p \mathbf{e}) + Y(q,\dot{q},\ddot{q})\hat{\theta}
$$

 $($   $\Box$   $\rightarrow$   $($  $\Box$   $\rightarrow$ 

ぼう メモト

 $2Q$ 

[Parametrização Linear](#page-27-0) [Controle Adaptativo baseado no Torque Calculado](#page-30-0) [Controle Torque Calculado +](#page-37-0)  $H_{\infty}$  linear [Controle via Representação Quasi-LPV](#page-40-0)

イロメ イ押メ イヨメ イヨメー

ă,  $QQ$ 

### Controle Adaptativo baseado no Torque Calculado

- **•** Considerando:  $\tau = M(q)\ddot{q} + C(q, \dot{q})\dot{q} + G(q) = Y(q, \dot{q}, \ddot{q})\theta$
- Equação do erro:

$$
\ddot{\boldsymbol{e}} + \mathcal{K}_d \dot{\boldsymbol{e}} + \mathcal{K}_p \boldsymbol{e} = \hat{M}^{-1}(q) \, \mathcal{Y}(q, \dot{q}, \ddot{q}) \widetilde{\theta}
$$

- sendo  $\widetilde{\theta} = \theta \widehat{\theta}$
- Epaço de estados:  $x = [e \ \dot{e}]^T$

$$
\dot{x} = \left[\begin{array}{c} \dot{e} \\ \ddot{e} \end{array}\right] = \left[\begin{array}{cc} 0 & I \\ -K_{\rho} & -K_{d} \end{array}\right] x + \left[\begin{array}{c} 0 \\ I \end{array}\right] \hat{M}^{-1}(q) Y(q, \dot{q}, \ddot{q}) \tilde{\theta}
$$

[Parametrização Linear](#page-27-0) [Controle Adaptativo baseado no Torque Calculado](#page-30-0) [Controle Torque Calculado +](#page-37-0)  $H_{\infty}$  linear [Controle via Representação Quasi-LPV](#page-40-0)

Controle Adaptativo baseado no Torque Calculado

**•** Função de Lyapunov

$$
V(x) = x^T P x + \tilde{\theta}^T \Gamma^{-1} \tilde{\theta} > 0
$$

- *P* ⇒ Matriz simétrica definida positiva
- $\bullet \Gamma \Rightarrow$  Matriz diagonal definida positiva

$$
\dot{V}(x) = x^T P \dot{x} + \dot{x}^T P x + 2 \tilde{\theta}^T \Gamma^{-1} \dot{\tilde{\theta}}
$$

$$
\dot{V}(x) = x^T P(Ax + B\hat{M}^{-1}(q)Y(\cdot)\tilde{\theta}) + (Ax + B\hat{M}^{-1}(q)Y^T(\cdot)\tilde{\theta})Px + 2\tilde{\theta}^T\Gamma^{-1}\dot{\tilde{\theta}}
$$

 $($   $\Box$   $\rightarrow$   $($  $\Box$   $\rightarrow$ 

医电子 化重子

 $QQ$ 

[Parametrização Linear](#page-27-0) [Controle Adaptativo baseado no Torque Calculado](#page-30-0) [Controle Torque Calculado +](#page-37-0)  $H_{\infty}$  linear [Controle via Representação Quasi-LPV](#page-40-0)

イロメ イ押 メイヨメ イヨメ

ă,  $QQ$ 

Controle Adaptativo baseado no Torque Calculado

**• Manipulando** 

$$
\dot{V}(x) = -x^T Q x + 2 \tilde{\theta}^T (\Gamma^{-1} \dot{\tilde{\theta}} + Y^T (\cdot) \hat{M}^{-1} (q) B^T P x)
$$

*Q* ⇒ Matriz simétrica definida positiva que satisfaz a equação de Lyapunov:

$$
A^T P + P A = -Q
$$

**o** Definindo:

$$
\dot{\tilde{\theta}} = -\Gamma Y^T(\cdot)\hat{M}^{-1}(q)B^TPX
$$

Então

$$
\dot{V}(x) = -x^T Q x < 0
$$

[Parametrização Linear](#page-27-0) [Controle Adaptativo baseado no Torque Calculado](#page-30-0) [Controle Torque Calculado +](#page-37-0)  $H_{\infty}$  linear [Controle via Representação Quasi-LPV](#page-40-0)

Controle Adaptativo baseado no Torque Calculado

- $\bullet$  Parâmetro θ é constante
- Lembrando:  $\widetilde{\theta} = \theta \widehat{\theta}$
- Lei de adaptação:

$$
\dot{\hat{\theta}} = \Gamma Y^T(q, \dot{q}, \ddot{q}) \hat{M}^{-1}(q) B^T P x
$$

- **•** *x* é assintoticamente estável
- $\widetilde{\theta}$  limitado se  $\hat{M}^{-1}(q)$  existe

 $($   $\Box$   $\rightarrow$   $($  $\Box$   $\rightarrow$ 

医电子 化重子

 $QQ$ 

[Parametrização Linear](#page-27-0) [Controle Adaptativo baseado no Torque Calculado](#page-30-0) [Controle Torque Calculado +](#page-37-0)  $\overline{\mathcal{H}_{\infty}}$  linear [Controle via Representação Quasi-LPV](#page-40-0)

イロメ イ押 メイヨメ イヨメ

ă,  $QQ$ 

Controle Adaptativo baseado no Torque Calculado

- **o** Resumo
- Lei de controle:

$$
\tau = \hat{M}(q)(\ddot{q}^d + K_d \dot{e} + K_p e) + \hat{C}(q, \dot{q})\dot{q} + \hat{G}(q)
$$

Lei de adaptação:

$$
\dot{\hat{\theta}} = \Gamma Y^T(q, \dot{q}, \ddot{q}) \hat{M}^{-1}(q) B^T P x
$$

**• Equação de Lyapunov:** 

$$
A^T P + P A = -Q
$$

[Parametrização Linear](#page-27-0) [Controle Adaptativo baseado no Torque Calculado](#page-30-0) [Controle Torque Calculado +](#page-37-0)  $\mathcal{H}_{\infty}$  linear [Controle via Representação Quasi-LPV](#page-40-0)

 $290$ 

Controle Adaptativo baseado no Torque Calculado

#### Excitação Persistente

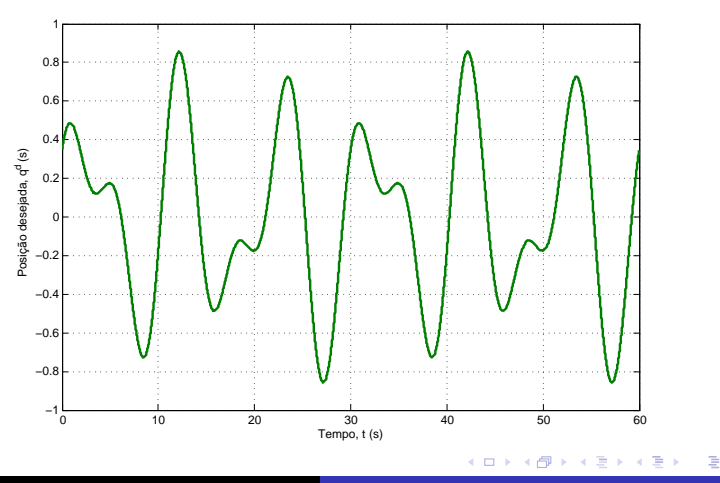

Adriano A. G. Sigueira [SEM 5875 - Controle de Sistemas Robóticos](#page-0-0)

[Parametrização Linear](#page-27-0) [Controle Adaptativo baseado no Torque Calculado](#page-30-0) [Controle Torque Calculado +](#page-37-0)  $\mathcal{H}_{\infty}$  linear [Controle via Representação Quasi-LPV](#page-40-0)

ă,

 $2Q$ 

# <span id="page-37-0"></span>Controle Torque Calculado + PD + Robusto  $\mathcal{H}_{\infty}$

• Controle Torque Calculado + PD + Robusto  $\mathcal{H}_{\infty}$  Linear

$$
\tau = \hat{M}(q)(\ddot{q}^d + K_d\dot{e} + K_p e + u_R) + \hat{C}(q, \dot{q})\dot{q} + \hat{G}(q)
$$

Equação no espaço de estados com distúrbio *w*

$$
\begin{bmatrix} \dot{e} \\ \ddot{e} \end{bmatrix} = \begin{bmatrix} 0 & I \\ -K_p & -K_d \end{bmatrix} \begin{bmatrix} e \\ \dot{e} \end{bmatrix} + \begin{bmatrix} 0 \\ I \end{bmatrix} u_R + \begin{bmatrix} 0 \\ I \end{bmatrix} w
$$

$$
y = e = \begin{bmatrix} I & 0 \end{bmatrix} x
$$

$$
\dot{x} = Ax + B_1 u_R + B_2 w
$$
  

$$
y = C_2 x
$$

[Parametrização Linear](#page-27-0) [Controle Adaptativo baseado no Torque Calculado](#page-30-0) [Controle Torque Calculado +](#page-37-0)  $\mathcal{H}_{\infty}$  linear [Controle via Representação Quasi-LPV](#page-40-0)

### Controle  $\mathcal{H}_{\infty}$  linear

#### Considere o sistema linear

$$
\dot{x} = Ax + B_1w + B_2w
$$
  
\n
$$
z = C_1x + D_{12}w
$$
  
\n
$$
y = C_2x + D_{21}w
$$

Controlador *K*

$$
\dot{x} = A_K x + B_K y
$$
  

$$
u = C_K x + D_K y
$$

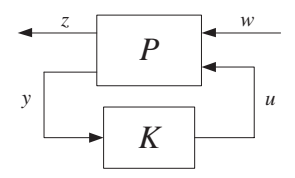

B

 $2Q$ 

イロメ イ押 メイヨメ イヨメ

 $\bullet$  Controle sub-ótimo  $\mathcal{H}_{\infty}$  linear

 $\|T_{zw}\|_{\infty} < \gamma$ 

[Parametrização Linear](#page-27-0) [Controle Adaptativo baseado no Torque Calculado](#page-30-0) [Controle Torque Calculado +](#page-37-0)  $\mathcal{H}_{\infty}$  linear [Controle via Representação Quasi-LPV](#page-40-0)

**K ロ ト K 何 ト K ヨ ト K ヨ ト** 

 $2Q$ 

э

### Controle  $\mathcal{H}_{\infty}$  linear

Solução

$$
A_K = A - B_2 B_2^T X_{\infty} + \gamma^{-2} B_1 B_1^T X_{\infty} + (I - \gamma^{-2} Y_{\infty} X_{\infty})^{-1} Y C_2^T C_2
$$
  
\n
$$
B_K = (I - \gamma^{-2} Y_{\infty} X_{\infty})^{-1} Y C_2^T
$$
  
\n
$$
C_K = -B_2^T X
$$
  
\n
$$
D_K = 0
$$

*X*<sup>∞</sup> e *Y*<sup>∞</sup> são soluções das equações algébricas de Ricatti  ${\cal A}^{\cal T} X_{\infty} + X_{\infty} {\cal A} + \gamma^{-2} X_{\infty} (B_1 B_1^{\cal T} - B_2 B_2^{\cal T}) X_{\infty} + C_1^{\cal T} C_1 = 0$  $AY_{\infty} + Y_{\infty}A^{T} + \gamma^{-2}Y_{\infty}(C_{1}^{T}C_{1} - C_{2}^{T}C_{2})Y_{\infty} + B_{1}^{T}B_{1} = 0$ 

[Parametrização Linear](#page-27-0) [Controle Adaptativo baseado no Torque Calculado](#page-30-0) [Controle Torque Calculado +](#page-37-0)  $\mathcal{H}_{\infty}$  linear [Controle via Representação Quasi-LPV](#page-40-0)

イロト イ押 トイヨ トイヨ トー

B

 $QQ$ 

<span id="page-40-0"></span>Controle via Representação Quasi-LPV

Sistema Linear a Parâmetros Variantes (LPV)

$$
\dot{x}=A(\rho(t))x+B(\rho(t))u,
$$

**•** Sistema Quase-LPV

$$
x = A(\rho(x))x + B(\rho(x))u,
$$

Estado: erro de acompanhamento de trajetória

$$
\tilde{x} = \left[ \begin{array}{c} \dot{q} - \dot{q}^d \\ q - q^d \end{array} \right] = \left[ \begin{array}{c} \dot{\tilde{q}} \\ \tilde{q} \end{array} \right]
$$

[Parametrização Linear](#page-27-0) [Controle Adaptativo baseado no Torque Calculado](#page-30-0) [Controle Torque Calculado +](#page-37-0)  $H_{\infty}$  linear [Controle via Representação Quasi-LPV](#page-40-0)

イロメ 不優 トイヨメ イヨメー

ă.  $QQ$ 

Controle via Representação Quasi-LPV

Dinâmica estimada do robô manipulador

$$
\tau = \hat{M}(q)\ddot{q} + \hat{C}(q,\dot{q})\dot{q} + \hat{G}(q)
$$

Representação Quasi-LPV

$$
\dot{\tilde{x}}=A(q,\dot{q})\tilde{x}+Bu+Bw
$$

sendo  $w = \hat{M} - 1(q)\delta(q, \dot{q}, \ddot{q})$ 

 $\delta(q, \dot{q}, \ddot{q}) \Rightarrow$  incertezas paramétricas e distúrbios externos

[Parametrização Linear](#page-27-0) [Controle Adaptativo baseado no Torque Calculado](#page-30-0) [Controle Torque Calculado +](#page-37-0)  $\mathcal{H}_{\infty}$  linear [Controle via Representação Quasi-LPV](#page-40-0)

**K ロ ト K 何 ト K ヨ ト K ヨ ト** 

B

 $2Q$ 

Controle via Representação Quasi-LPV

#### Matrizes dinâmicas

$$
A(q, \dot{q}) = \begin{bmatrix} -\hat{M}^{-1}(q)\hat{C}(q, \dot{q}) & 0\\ I_n & 0 \end{bmatrix}
$$

$$
B = \begin{bmatrix} I_n \\ 0 \end{bmatrix}
$$

**•** Torques aplicados

$$
\tau = \hat{M}(q)(\ddot{q}^d + u) + \hat{C}(q,\dot{q})\dot{q}^d + \hat{G}(q)
$$

[Parametrização Linear](#page-27-0) [Controle Adaptativo baseado no Torque Calculado](#page-30-0) [Controle Torque Calculado +](#page-37-0)  $\mathcal{H}_{\infty}$  linear [Controle via Representação Quasi-LPV](#page-40-0)

イロト イ押 トイヨ トイヨ トー

÷.

 $2Q$ 

### Controle  $\mathcal{H}_{\infty}$  para sistemas LPV

Considere o sistema LPV:

$$
\dot{x} = A(\rho(t))x + B_1(\rho(t))w + B_2(\rho(t))u,\nz_1 = C_1(\rho(t))x,\nz_2 = C_2(\rho(t))x + u,
$$

- $\rho(t) \in P \subset \Re^m$  e  $|\dot{\rho}_i| \leq \nu_i$  com  $\nu_i \geq 0$ .
- Ganho  $\mathcal{L}_2 < \gamma$  no intervalo [0, *T*] se:

$$
\int_0^T \|z(t)\|^2 dt \leq \gamma^2 \int_0^T \|w(t)\|^2 dt
$$

[Parametrização Linear](#page-27-0) [Controle Adaptativo baseado no Torque Calculado](#page-30-0) [Controle Torque Calculado +](#page-37-0)  $\mathcal{H}_{\infty}$  linear [Controle via Representação Quasi-LPV](#page-40-0)

イロメ 不優 トイヨメ イヨメー

÷.

 $2Q$ 

### Controle  $\mathcal{H}_{\infty}$  para sistemas LPV

• Se existe  $X(\rho(x)) > 0$  tal que

$$
\left[ \begin{array}{cc} E(\rho) & X(\rho)C_1^T(\rho) & B_1(\rho) \\ C_1(\rho)X(\rho) & -I & 0 \\ B_1^T(\rho) & 0 & -\gamma^2 I \end{array} \right] < 0,
$$
\n
$$
E(\rho) = -\sum_{i=1}^m \pm \left( \nu_i \frac{\partial X}{\partial \rho_i} \right) + \hat{A}(\rho)X(\rho) + X(\rho)\hat{A}(\rho)^T - B_2(\rho)B_2^T(\rho),
$$

o o sistema em malha fechada possui ganho  $\mathcal{L}_2 < \gamma$  se

$$
u = -(B_2(\rho)X^{-1}(\rho) + C_2(\rho))X
$$

[Parametrização Linear](#page-27-0) [Controle Adaptativo baseado no Torque Calculado](#page-30-0) [Controle Torque Calculado +](#page-37-0)  $H_{\infty}$  linear [Controle via Representação Quasi-LPV](#page-40-0)

イロメ イ押 メイヨメ イヨメ

 $2Q$ 

# Sumário

- Controle Independente de Juntas Demais juntas consideradas como distúrbio
- Controle por Torque Calculado Dependente do modelo
- Controle Adaptativo baseado no Torque Calculado Estimativa os parâmetros do modelo
- $\bullet$  Controle Robusto ( $\mathcal{H}_{\infty}$  Linear, Representação Quase-LPV)
	- Imune a incertezas e atenuação de distúrbios

[Parametrização Linear](#page-27-0) [Controle Adaptativo baseado no Torque Calculado](#page-30-0) [Controle Torque Calculado +](#page-37-0)  $\mathcal{H}_{\infty}$  linear [Controle via Representação Quasi-LPV](#page-40-0)

イロメ イ押 メイヨメ イヨメ

 $2Q$ 

€

# <span id="page-46-0"></span>Bibliografia

- CRAIG, J.J.; *Adaptive Control of Mechanical Manipulators* Addison-Wesley Pub. Co., Reading, MA (1985).
- CRAIG, J.J.; *Introduction to Robotics: Mechanics and Control* Addison-Wesley Pub. Co., Reading, MA, 2nd ed. (1989).
- DAWSON,D.M., et. al.; *Robust Control for the Tracking of Robot Motion* International Journal of Control, vol. 52, no. 3, pp. 581-595, (1990).
- LEWIS, F.L.; ABDALLAH, C.T.; DAWSON,D.M.; *Control of Robot Manipulators* Macmillan. (1993)
- PAUL, R.P.; *Trajectory Calculation and Servoing of a Computer Controlled Arm* Technical Report AIM-177. Stanford University, Artificial Intelligence Laboratory (1972).
- SCIAVICCO, L.; SICILIANO, B; *Modeling and Control of Robot Manipulators* McGraw-Hill. (1996).
- SLOTINE, J.J.; LI, W.; *On the adaptive control of robot manipulators* International Journal of Robotics Research, vol. 6, no. 3, p. 49 - 59 (1987).
- SPONG, M. W.; VIDYASAGAR, M.; *Robot Dynamics and Control* New York : Wiley, (1989).